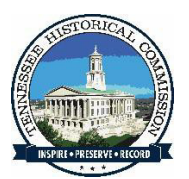

## **Notice and Public Comment Instructionsfor the Tennessee Historical Commission's Executive Committee**

## **Executive Committee Meeting will be held January 17, 2024**

Time: 9:00 AM CST/ 10:00 AM EST

Location: WebEx

**Join the meeting via internet link**:

[https://tn.webex.com/tn/j.php?MTID=mfac3dcb7140d6d6c592f105ce5baf005](https://urldefense.com/v3/__https:/tn.webex.com/tn/j.php?MTID=mfac3dcb7140d6d6c592f105ce5baf005__;!!PRtDf9A!vIil_lijxxtdW0G9k766FgiXwejor-oobznkWMJjHCrLdnA-L-MbAbErzpIXGSQzTNcdeaoJc7Ejx4ZCTqgk5w$)

Meeting Number: 2313 493 1571

Meeting password: zGJRh4u6RM6

**To join the meeting via telephone**:

615-747-4911

## **Public Comments concerning the Executive Committee will take place during the respective meeting. Instructions to participate in each are:**

- An interested entity, group, or individual that wishes to provide a written comment prior to the meeting may do so by emailing the comment to: [Ask.THC@tn.gov](mailto:Ask.THC@tn.gov)
- To be considered by the Commission at this meeting, the comment must be received no later than 12:00 PM CST on January 15, 2024.
- An interested entity, group, or individual that wishes to **orally** comment at this meeting must make their request by emailing [Ask.THC@tn.gov](mailto:Ask.THC@tn.gov) no later than 12:00 PM CST on January 15, 2024. The request to comment must include the name of the interested entity, group, or individual. The name of those who have requested to comment will be called in the order that requests were received. When the requesters name is called, the requester may unmute themselves and the requester will have up to three minutes to comment.